Slack Dumper Crack Serial Number Full Torrent X64

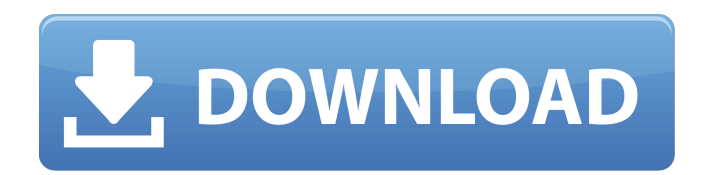

**Slack Dumper Crack**

First of all, you need to open Slack in the browser and authenticate so that you can generate and grab the token and cookie from the browser Slack session. Secondly, you need to specify the name of the file that you wish to save, the file name will be the same as the name that you gave to the channel (if you open it

without any name, then the program will save it in the user folder). After that, you only have to hit the "Start" button, and after a while, the program will finish saving the information regarding the channel or thread or conversation that you selected as well as the contents related to that type of information. Finally, when the program finishes, you will see a new file in your desktop. If you want, you can open it later on by using Notepad. For further details, refer to the "Free Version" section.

To the best of my knowledge, the author does not offer support services of any kind. That being said, since the tool is in its early stage, it may not be the best choice for importing large files and conversations, though it will most likely suffice for saving certain types of information that you will need to use for research. Slack Dumper Screenshot: Slack Dumper Ultimate Version (Paid Version): Slack Dumper offers a 15-day trial version. If you want to use the app, you can buy it by clicking on the

provided button. Bonus: Import and Export Files and Files in Slack I also noticed that Slack Dumper is a valuable utility if you need to back up the files that you imported or exported using the mentioned software. To begin with, you will need to download the paid version of the aforementioned software and then open the files that you wish to export or import. If you do not want to start the paid version of Slack Dumper, you can still use the provided website to backup the

files that you imported or exported

using the previous software. In order to do so, open the website, navigate to the overview page and then click on the icon that corresponds to the file that you wish to export or import. Bonus: Import Slack Dump File to Slack If you have downloaded the paid version of Slack Dumper, you can also export the Slack dump file using this software as well. To achieve this objective, click on the "Export Dump" icon from the quick

**Slack Dumper Crack+ Activation Code Free 2022**

The tool will open the welcome message page ( and click "go to the URL for your Team" and paste the channel link (example or channel ID (i.e. 12345). This step is mandatory, else the tool will not work. Steps to use: The first step is to set the options of the program. When using the "Command Line" option, you can see "Usage: SlackDumper [options]", this is because the user can choose between few different types of operations through the command

line. The available options are: -help -- displays the help message -token -- sets the token that the tool is expecting -cookiestoken -- sets the cookie that the tool is expecting The token and cookie are mandatory, and if omitted, the tool will crash. For instance, if you choose the "Web App" option, then you can see "Usage: SlackDumper webapp [options]" as the help message states. The available options are: -username -- sets the username that the tool is looking for (option is to only look for one

username in a team. In case you have multiple usernames in the team, try the --username multiple option) -team -- sets the team that the tool is looking for (option is to only look for one team in a channel. In case you have multiple teams in a team, try the --team multiple option) -icon -- sets the icon that the tool is looking for -iconname -- sets the icon that the tool is looking for For instance, if you chose the "Web App" option and the "--icon option" and set the icon name to 'home\_icon.png', then you will see SlackDumper's help message says "Usage:

SlackDumper webapp [options]" after you executed the command. If you added the argument option "-iconhome\_icon.png", then you will see the following message: SlackDumper: This is a copy of your help message. It has been sent from us for debugging purposes. All help messages have been removed. No other users can see

this message. Type `exit` to exit. Please make sure that the relevant number and filename are the same as the ones below, otherwise the tool may not be working as expected. The next 09e8f5149f

"Slack Dumper is a Node.js module that allows you to dump messages, users and files from a Slack session that is opened in your browser. You can choose to dump the messages of a single channel or of all the channels that you have access to. Slack Dumper also generates a random user ID and a random token/cookie combo. These random pieces of information that are generated will be used in the command-line client

to connect to the app. The random parts do not affect the operation of the console app." To install Slack Dumper and use it to dump channel information from channels that you have access to use it, open up your terminal or command prompt and navigate to the folder containing the Slack Dumper archive. To do so, please navigate to the directory with your operating system's default file explorer. Double click on Slack Dumper-install.js to run it. Once the installation is completed, you are ready to start

using the tool. Please type the following command line: slack dumper Usage: slack dumper [Options] -h, --help Output usage information Options: --token TEXT token=your-app-token --channels TEXT channels=[] --threads TEXT threads=[] --info TEXT info=false --sync TEXT sync=false --help Example: \$ slack dumper --token="myToken" --channels="#channelID" --threads="#channelID" --info=false --sync=false To see the available options, type: \$ slack

dumper --help Slack Dumper is an open source web application, project and repository. There are many third-party tools and a good number of free online services available that may help you achieve some of what the application does. It is only when you get things done that you can see if the application has been successful. You can visit Slack Dumper and see what is there and try to wrap your mind around the information the application provides. Just like Slack itself, we have only thought

of Slack Dumper as a prototype application. It is still in the early stages and things may or may not change in the future. How to Write a CV in HTML Writing a CV in HTML is a great way to describe your experience to an employer. Your CV can also be used for many other things, whether it be to guide your career or for anyone else to

**What's New In?**

## Slack Dumper is a Chrome

browser extension and it's always in a beta phase. It provides access to the files uploaded in the web interface. If the Slack Dumper is installed on a user's machine then it is accessible through the browser. The user has to first open a Slack session in the browser and then install and activate the extension. After installation is complete, Slack Dumper is accessible as a browser extension. Once it's activated (by clicking on the icon) an additional button is visible that shows on the top of the browser.

The button can be clicked and it will show the console that loads the access token. Console: And now that we have the access token, we can take some file dumps. The developer adds that there are the following three methods to do so: Upload to the Files Channel. Upload to the Wall. Upload to the Group Directory. A good thing to keep in mind is that the Slack Dumper is currently in a beta phase, so there might be some bugs. Because of that, it is the user's responsibility to use the tool

in a safe manner. Read More: Slack Dumper Use CasesThe present invention relates to a locking structure for a button type door lock on a door of a vehicle, and more particularly to a locking structure of the door lock which secures the door against opening even when the door lock is forcibly opened. Heretofore, various locking structures for button type door locks on a door of a vehicle have been proposed for the purpose of preventing door lock breaking, etc. In these locking

structures, a pair of right and left levers for depressing the door lock are turnably provided. An urging spring is provided between each lever and its associated door lock or a plate at the door lock to urge the door lock upwardly. When the door is forcibly opened in the state where the levers are locked, the door lock is brought into contact with the plate so that the door is locked by such door lock. On the other hand, when the levers are forcibly opened in the state where the door lock is locked, the door

lock is released from the plate so that the door is unlocked. However, in the above-mentioned conventional structures, there are disadvantages that the levers must be manually turned from the locked to the unlocked positions when the door is closed after the door lock is locked or unlocked. Further, the plate, which is provided at the door lock, may be rubbed by the levers.

Minimum: OS: Windows 10 64-bit (Windows 7 64-bit and Windows 8 64-bit not supported) CPU: 1.8 GHz Processor RAM: 4 GB VGA: 1024 × 768 resolution HDD: 20 GB Graphics: DirectX 10 compatible Network: Broadband Internet connection Additional Notes: You must have access to the Internet to download the game. You can use a fast and stable connection to play. The game will not work if you play it from a local

## server.

## Related links:

[https://www.scoutgambia.org/wp-content/uploads/2022/06/OEMail\\_Recovery\\_Crack\\_\\_WinMac\\_April2022.pdf](https://www.scoutgambia.org/wp-content/uploads/2022/06/OEMail_Recovery_Crack__WinMac_April2022.pdf) [http://www.maharatesabz.com/wp-content/uploads/2022/06/Free\\_Postscript\\_Viewer\\_\\_Crack.pdf](http://www.maharatesabz.com/wp-content/uploads/2022/06/Free_Postscript_Viewer__Crack.pdf) [https://kedaifood.com/wp-content/uploads/2022/06/SysInfo\\_Latest2022.pdf](https://kedaifood.com/wp-content/uploads/2022/06/SysInfo_Latest2022.pdf) [https://stark-beyond-71664.herokuapp.com/ChordWizard\\_Gold.pdf](https://stark-beyond-71664.herokuapp.com/ChordWizard_Gold.pdf) <https://ursgift.com/wp-content/uploads/2022/06/DbSchema.pdf> <https://bariatric-club.net/wp-content/uploads/2022/06/PageHeap.pdf> <http://ulegal.ru/wp-content/uploads/2022/06/SimpleShortcuts.pdf> <https://www.2tmstudios.com/coot-crack-license-key-free-download-2022-new/> <https://novinmoshavere.com/portable-cent-browser-2-8-5-75-free-updated-2022/> <http://i2.by/?p=3534> https://letsgrowapple.com/connect/upload/files/2022/06/cqvOqAMa6ysnqHztdjPl\_08\_c0663b639455c090f3e052a7b97855a1\_f [ile.pdf](https://letsgrowapple.com/connect/upload/files/2022/06/cqvQqAMa6ysnqHztdjPl_08_c0663b639455c090f3e052a7b97855a1_file.pdf) <https://zakadiconsultant.com/wp-content/uploads/2022/06/vijfur.pdf> <https://sltechraq.com/blisserp-crack-with-license-key/> [https://turbulentelevenvansissi.nl/wp-content/uploads/2022/06/BenchMarkOne\\_\\_Crack\\_PCWindows.pdf](https://turbulentelevenvansissi.nl/wp-content/uploads/2022/06/BenchMarkOne__Crack_PCWindows.pdf) [https://inobee.com/upload/files/2022/06/kxctkgVAKLPCqITjJkkr\\_08\\_c0663b639455c090f3e052a7b97855a1\\_file.pdf](https://inobee.com/upload/files/2022/06/kxctkgVAKLPCqITjJkkr_08_c0663b639455c090f3e052a7b97855a1_file.pdf) [https://mocambique.online/wp](https://mocambique.online/wp-content/uploads/2022/06/PIXresizer_Crack__With_License_Code_Free_Download_For_Windows_Latest_2022.pdf)[content/uploads/2022/06/PIXresizer\\_Crack\\_\\_With\\_License\\_Code\\_Free\\_Download\\_For\\_Windows\\_Latest\\_2022.pdf](https://mocambique.online/wp-content/uploads/2022/06/PIXresizer_Crack__With_License_Code_Free_Download_For_Windows_Latest_2022.pdf) <http://streetbazaaronline.com/?p=57950> <https://pacific-fjord-16219.herokuapp.com/tamiraf.pdf> <http://www.simonefiocco.com/?p=3448> <https://malekrealty.org/iconcool-file-recovery-crack-download/>